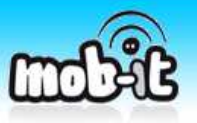

**This tutorial is made in order to allow to you to understand the different steps to generate your own mobile content from the web.** 

## **Let's take for example the CNN website at http://www.cnn.com/**

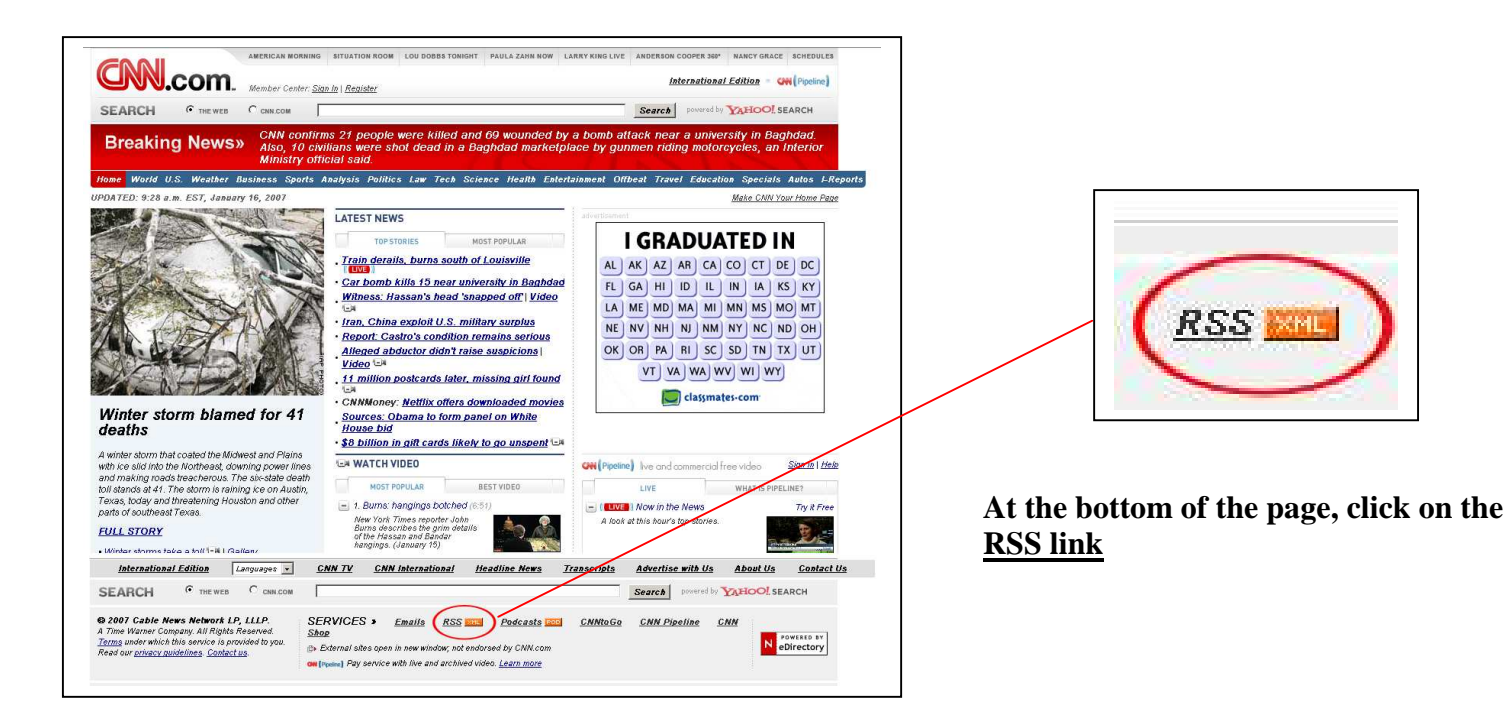

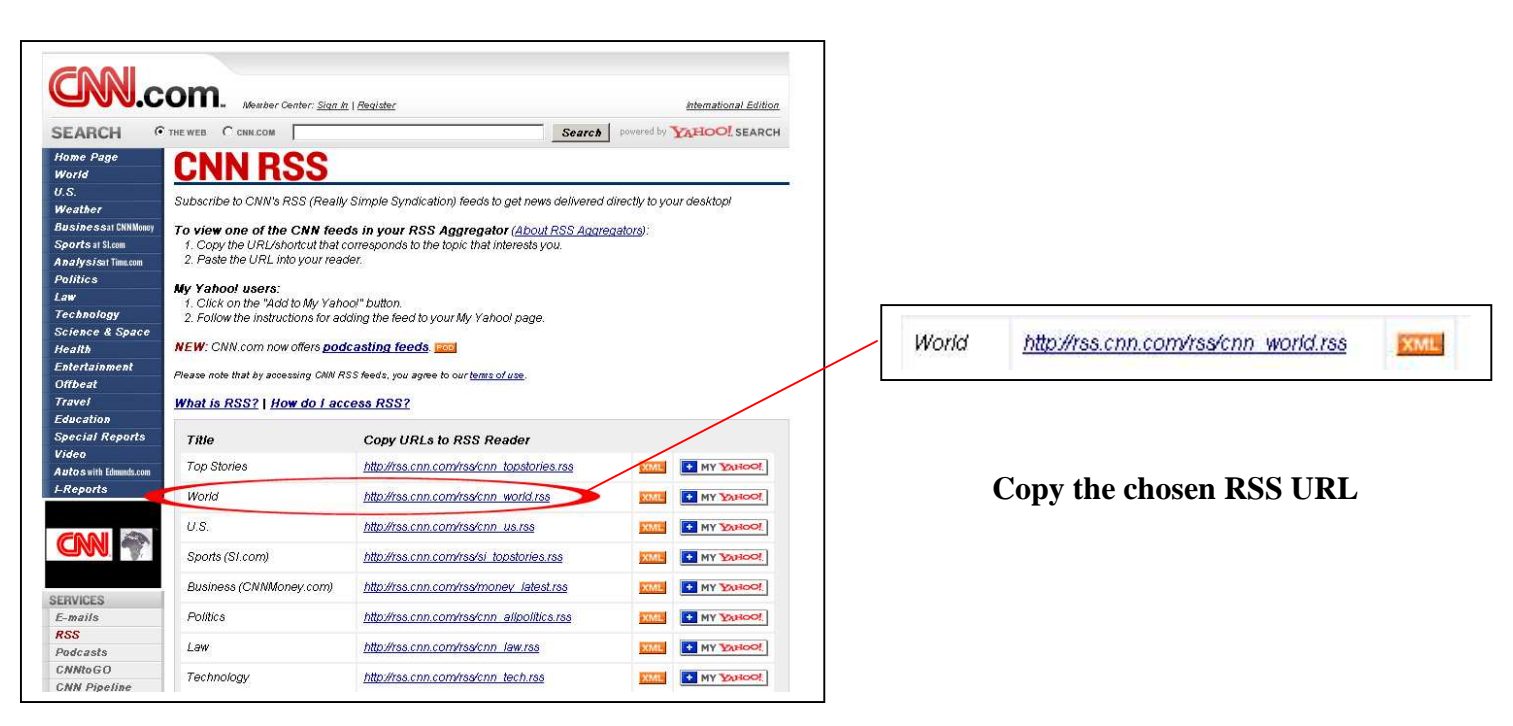

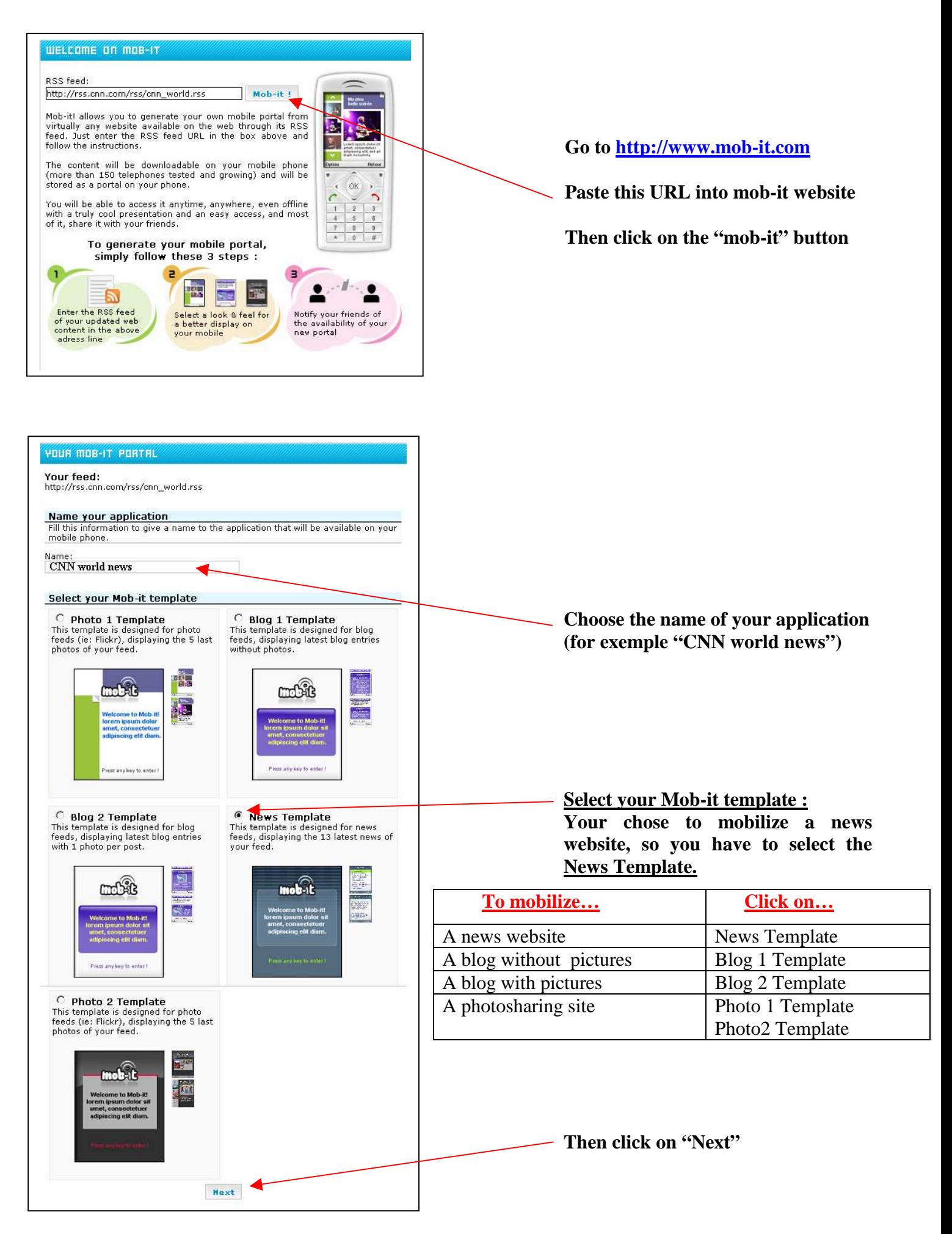

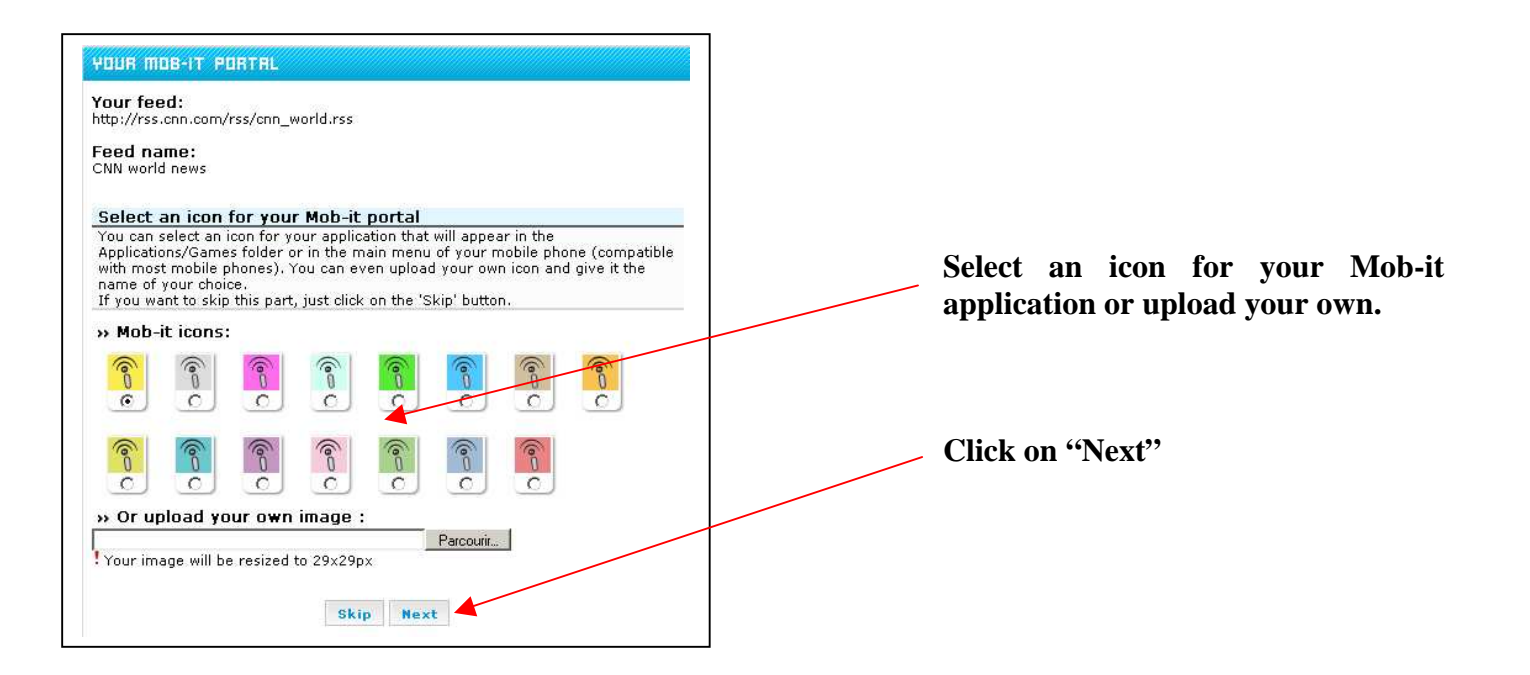

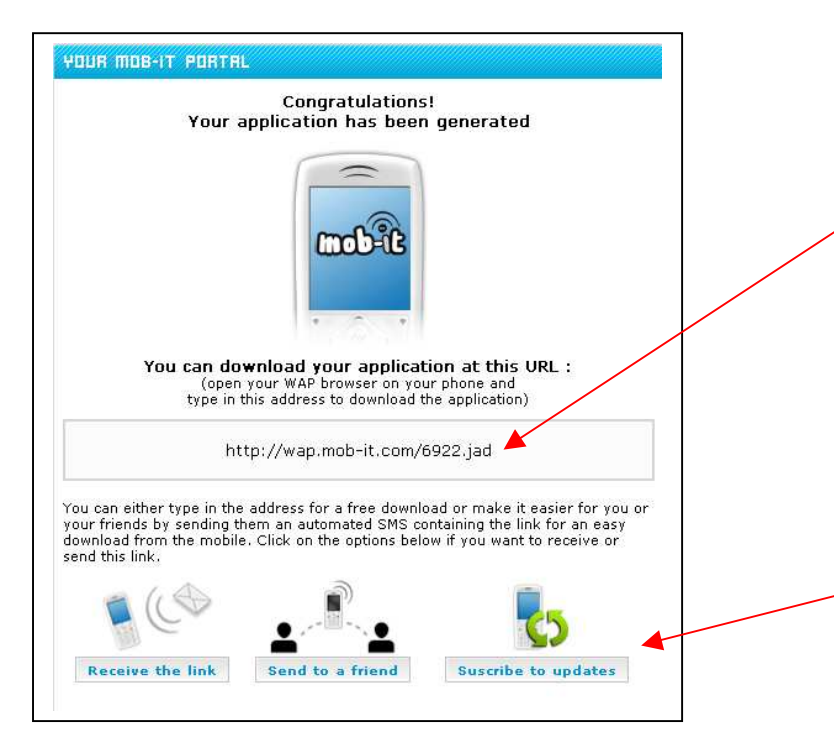

**simply enter the wap address on your mobile phone to get the mobile application** 

**Or you can get this address directly to your mobile phone via SMS and send it to your friends** 

**When you have entered the wap address or get it via SMS, the application will be downloaded then automatically launched on your mobile like this :** 

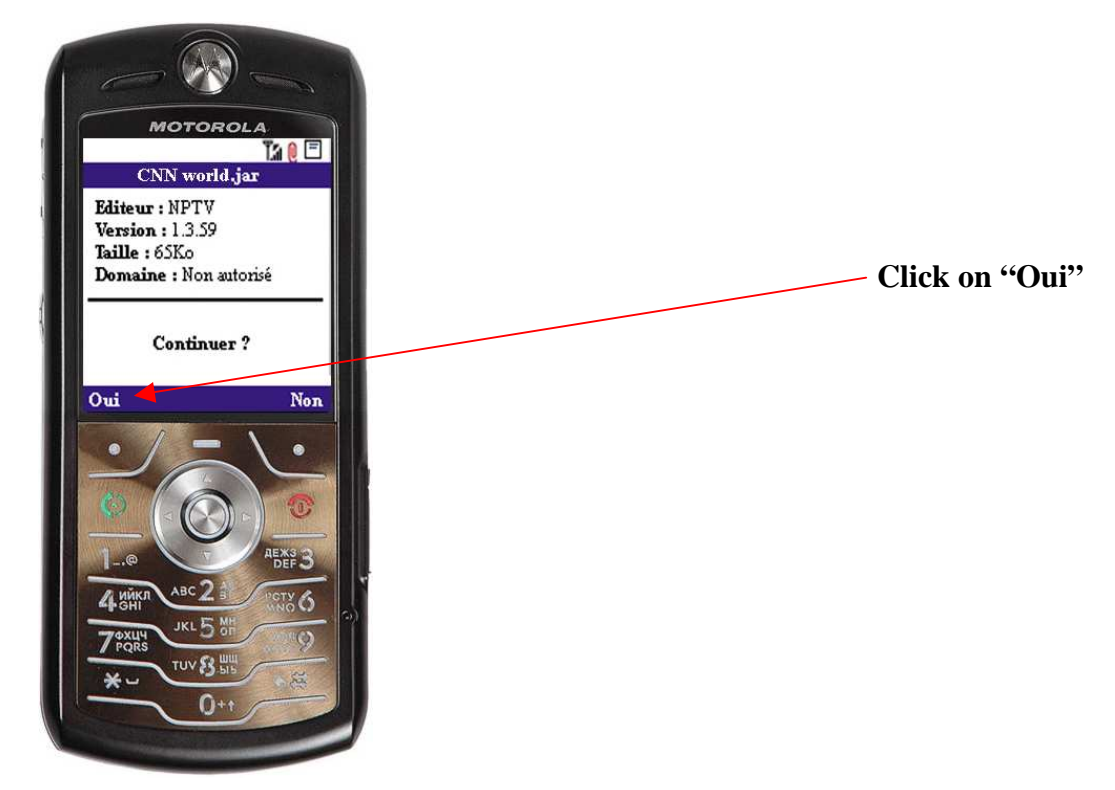

**Then, follow the next steps :**

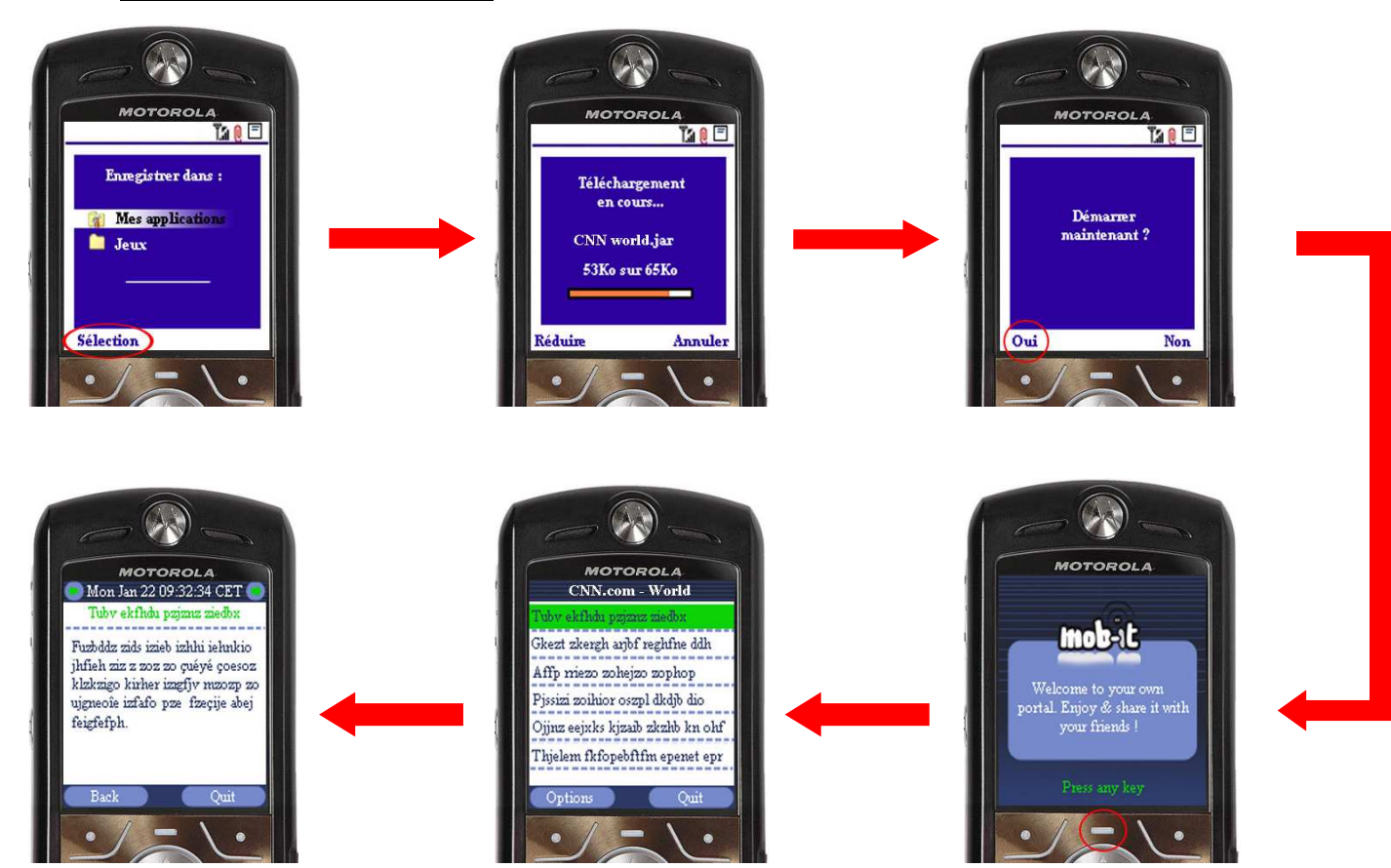

**So you have mobilized your web content into your mobile thanks to mob-it.** 

**Thank you to choose mob-it** 

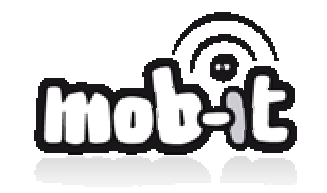

 **http://www.mob-it.com/**